## Warszawa, dnia 9 czerwca 2015 r.

## Poz. 768

### **ROZPORZĄDZENIE MINISTRA FINANSÓW**1)

z dnia 13 maja 2015 r.

#### **w sprawie wzoru formularza wpłaty gotówkowej oraz polecenia przelewu na rachunek organu celnego**

Na podstawie art. 57 ust. 3 ustawy z dnia 19 marca 2004 r. – Prawo celne (Dz. U. z 2013 r. poz. 727, z późn. zm.2)) zarządza się, co następuje:

**§ 1.** 1. Określa się wzór formularza wpłaty gotówkowej oraz polecenia przelewu na rachunek organu celnego, stanowiący załącznik do rozporządzenia.

2. Parametry techniczne formularza polecenie przelewu/wpłata gotówkowa określa Polska Norma PN-F-01101 "Bankowość i pokrewne usługi finansowe – Wzór formularza polecenia przelewu/wpłaty gotówkowej (WP)".

**§ 2.** Rozporządzenie wchodzi w życie z dniem 1 lipca 2015 r.

Minister Finansów: wz. *J. Cichoń*

<sup>1)</sup> Minister Finansów kieruje działem administracji rządowej – finanse publiczne, na podstawie § 1 ust. 2 pkt 2 rozporządzenia Prezesa Rady Ministrów z dnia 22 września 2014 r. w sprawie szczegółowego zakresu działania Ministra Finansów (Dz. U. poz. 1256).

<sup>2)</sup> Zmiany tekstu jednolitego wymienionej ustawy zostały ogłoszone w Dz. U. z 2013 r. poz. 1149, z 2014 r. poz. 768 i 1662 oraz z 2015 r. poz. 211.

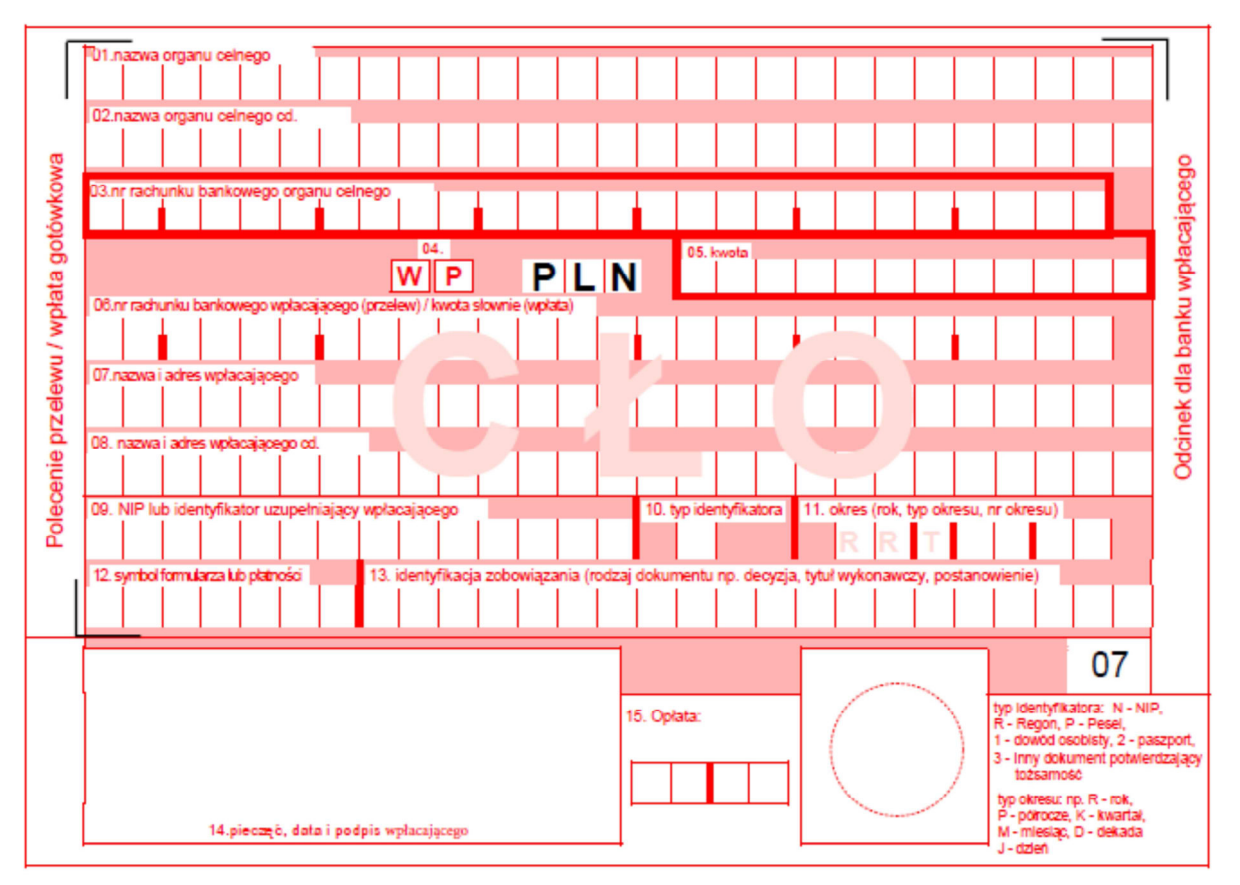

### WZÓR FORMULARZA WPŁATY GOTÓWKOWEJ ORAZ POLECENIA PRZELEWU NA RACHUNEK ORGANU CELNEGO

# **Objaśnienia do formularza "wpłata gotówkowa oraz polecenie przelewu**

# **na rachunek organu celnego"**

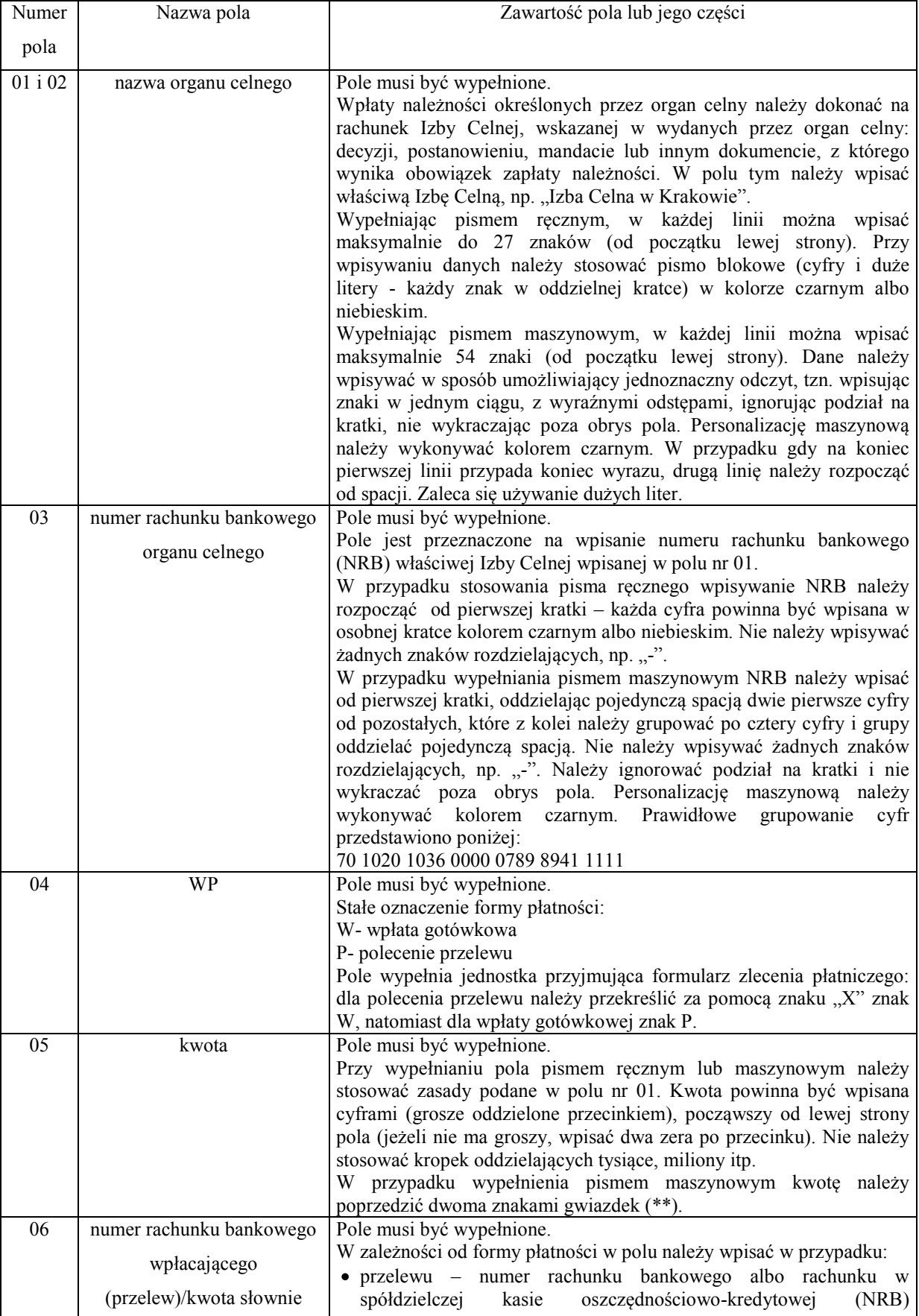

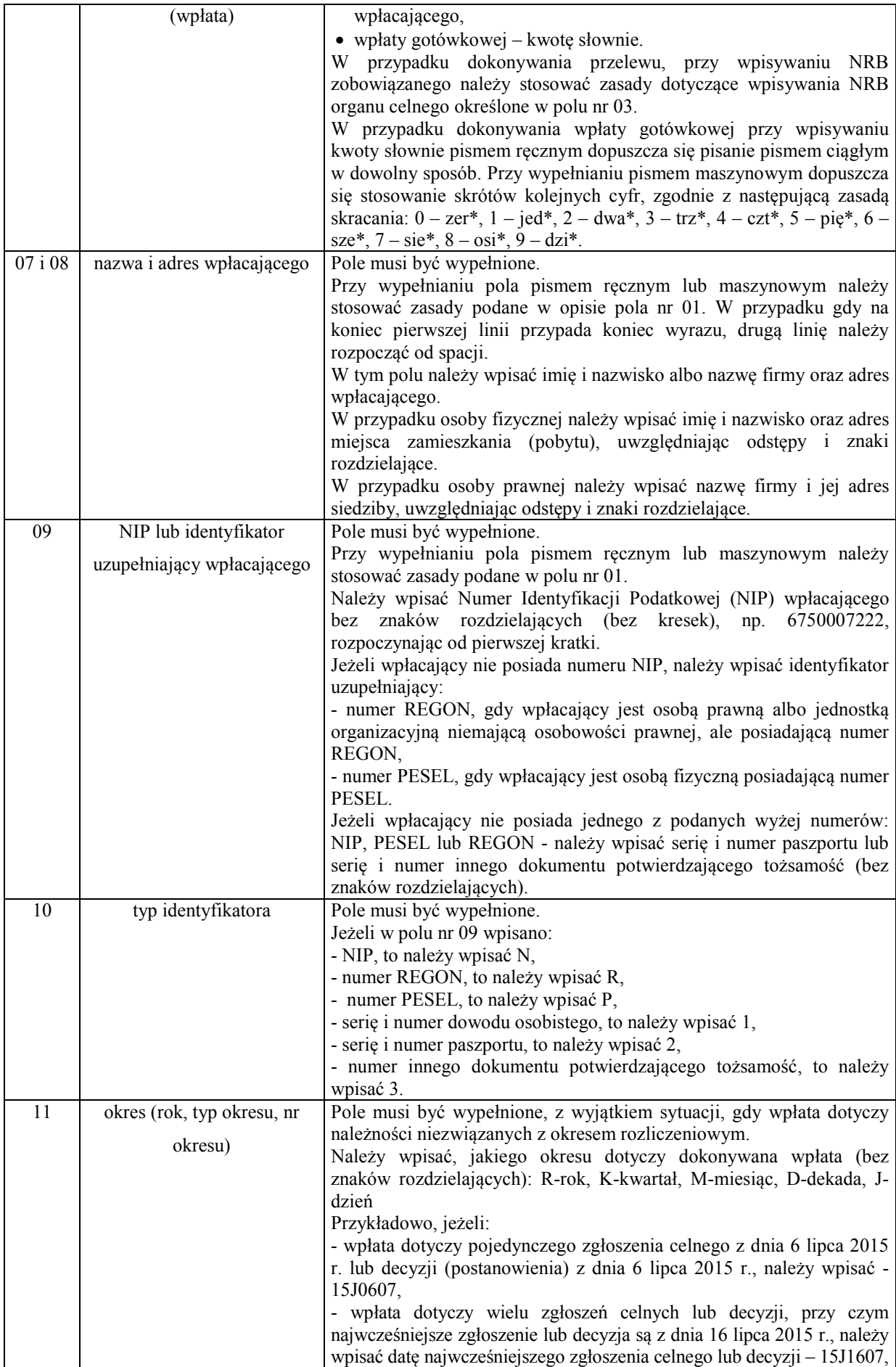

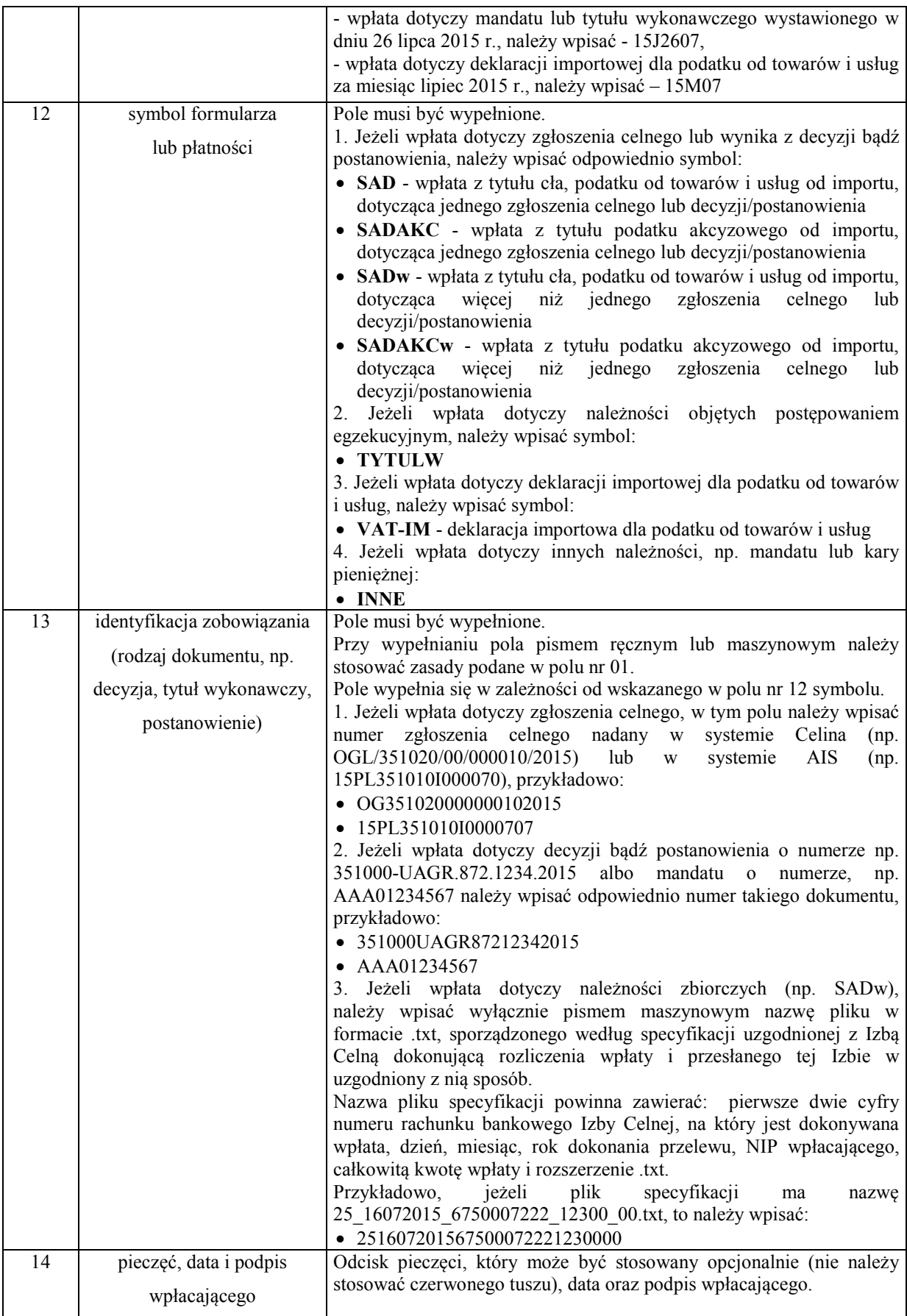